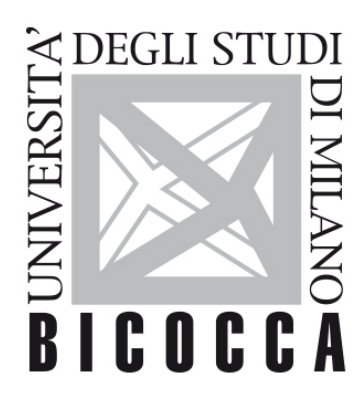

# UNIVERSITÀ DEGLI STUDI DI MILANO-BICOCCA

# **SYLLABUS DEL CORSO**

# **Vba Programming**

**2021-1-F5602M001-F5602M002M**

# **Learning objectives**

To acquire the skills for programming on the scientific software MATLAB, with a focus on Mathematical applications for Economics

# **Contents**

MATLAB Programming

## **Detailed program**

- The MATLAB IDE
- Data and variables types
- Plots generation
- · MATLAB Programming: loops, logical operators, scripts and functions development
- · Symbolic calculus and linear algebra on MATLAB
- Root-finding algorithms
- · Constrained and unconstrained optimization
- · Dynamical systems on MATLAB (First-order linear and nonlinear difference Equations and systems)
- Economic models

#### **Prerequisites**

Basic math

# **Teaching methods**

Lessons in the Computer Laboratory

#### **Assessment methods**

Written exam

## **Textbooks and Reading Materials**

Pocci, C., Rotundo G. and De Kok, R. (2017). MATLAB for Applications in Economics and Finance. Apogeo Education, Maggioli Editore

Other resources:

Houcque, D. (2005). Introduction to Matlab for engineering students. Northwestern University, 1-64.

Lynch, S. (2004). Dynamical systems with applications using MATLAB. Boston: Birkhäuser

#### **Semester**

First Semester

## **Teaching language**

English